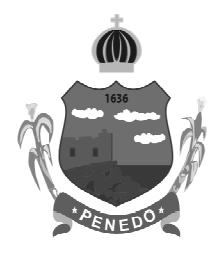

**PROVATIPO** 

# **PREFEITURA MUNICIPAL DE PENEDO**

CONCURSO PÚBLICO

## **CARGO de Nível Superior**

### **DESIGNER GRÁFICO**

#### Provas de Português,

Informática e Conhecimentos Específicos.

### **INSTRUCÕES GERAIS**

- Este Caderno de Questões somente deverá ser aberto quando for autorizado pelo Fiscal. 1.
- $\overline{2}$ . Assine neste Caderno de Questões e cologue o número do seu documento de identificação.
- 3. Ao ser autorizado o início da prova, verifique se a numeração das questões e a paginação estão corretas. Verifique também, se contém 40 (quarenta) questões objetivas com 05 (cinco) alternativas cada, caso contrário comunique imediatamente ao Fiscal.
- 4. Você dispõe de 3h (três horas) para fazer esta prova. Faça-a com tranquilidade, mas controle seu tempo. Esse tempo inclui a marcação da Folha de Respostas das questões objetivas. Você somente poderá sair em definitivo do Local de Prova após decorridas 2h (duas horas) do seu início.
- 5. Ao receber a Folha de Respostas, confira seu nome, número do seu documento de identificação e cargo escolhido.
- Em hipótese alguma lhe será concedida outra Folha de Respostas. 6.
- Preencha a Folha de Respostas utilizando caneta esferográfica de tinta azul ou preta.  $7.$ Na Folha de Respostas, preencha completamente o círculo correspondente à alternativa escolhida, conforme modelo:  $D$   $E$
- Será atribuído o valor ZERO à questão que contenha na Folha de Respostas de questões 8. objetivas: dupla marcação, marcação rasurada ou emendada, não preenchida totalmente ou que não tenha sido transcrita.
- 9. A correção da prova objetiva será efetuada de forma eletrônica e considerando-se apenas o conteúdo da Folha de Respostas.
- 10. Caso a Comissão julgue uma questão como sendo nula, seus pontos serão atribuídos à todos os candidatos.
- 11. Não será permitida qualquer espécie de consulta.

- 12. Ao terminar a prova, devolva ao Fiscal de Sala este Caderno de Questões, juntamente com a **Folha de Respostas** e assine a **Lista de Presenca**.
- 13. Nas salas que apresentarem apenas um fiscal, os 3(três) últimos candidatos somente poderão ausentar-se juntos da sala de prova, após assinatura da Ata de Encerramento.

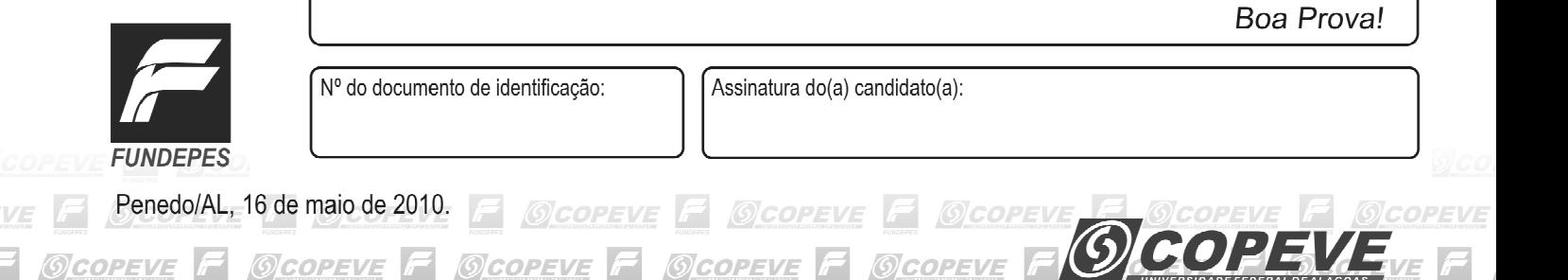

uu  $\begin{array}{c|c|c|c|c} \hline \quad \quad & \quad \quad & \quad \quad & \quad \quad \\ \hline \quad \quad & \quad \quad & \quad \quad & \quad \quad \\ \hline \quad \quad & \quad \quad & \quad \quad & \quad \quad \\ \hline \end{array}$ 

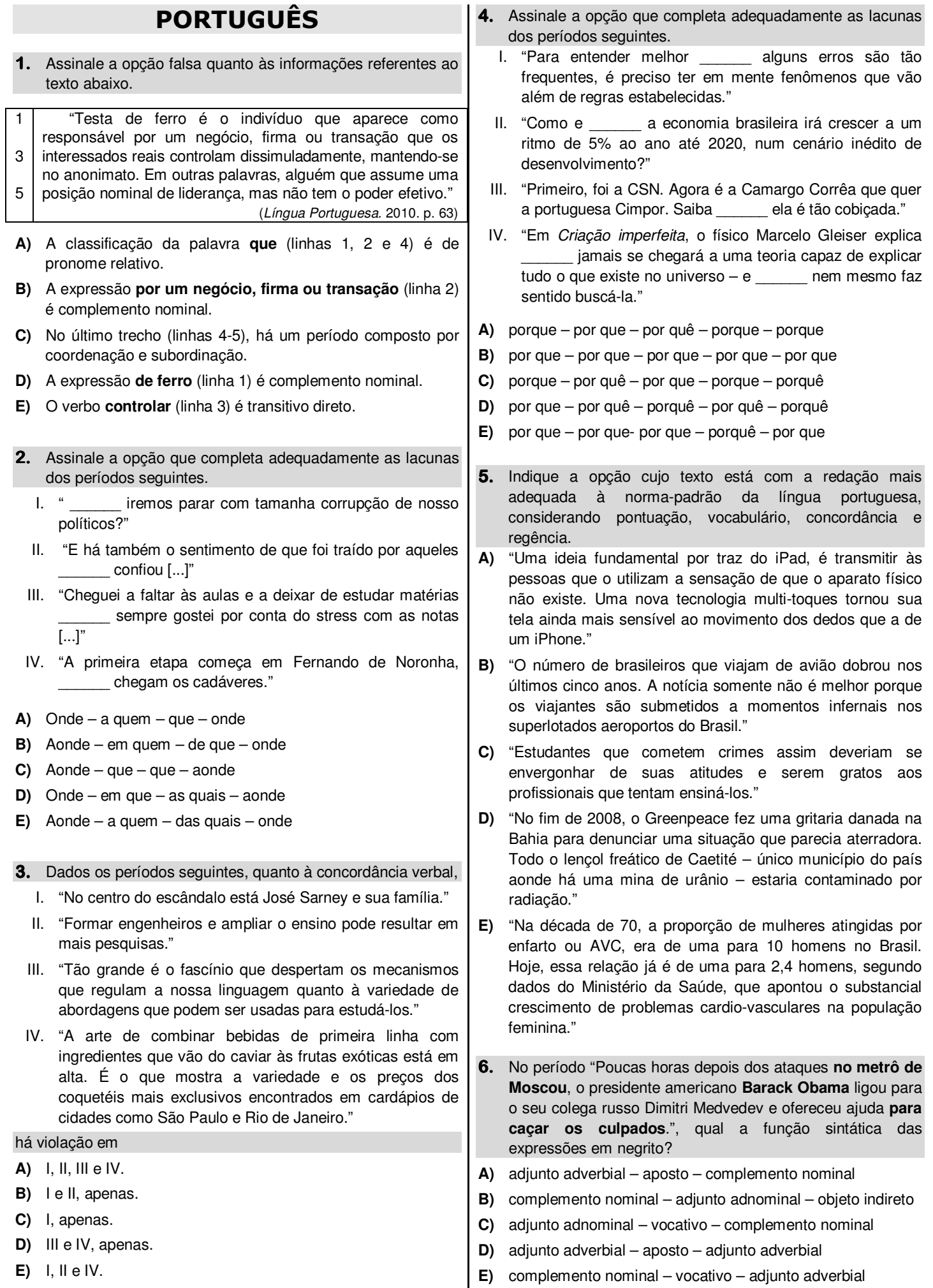

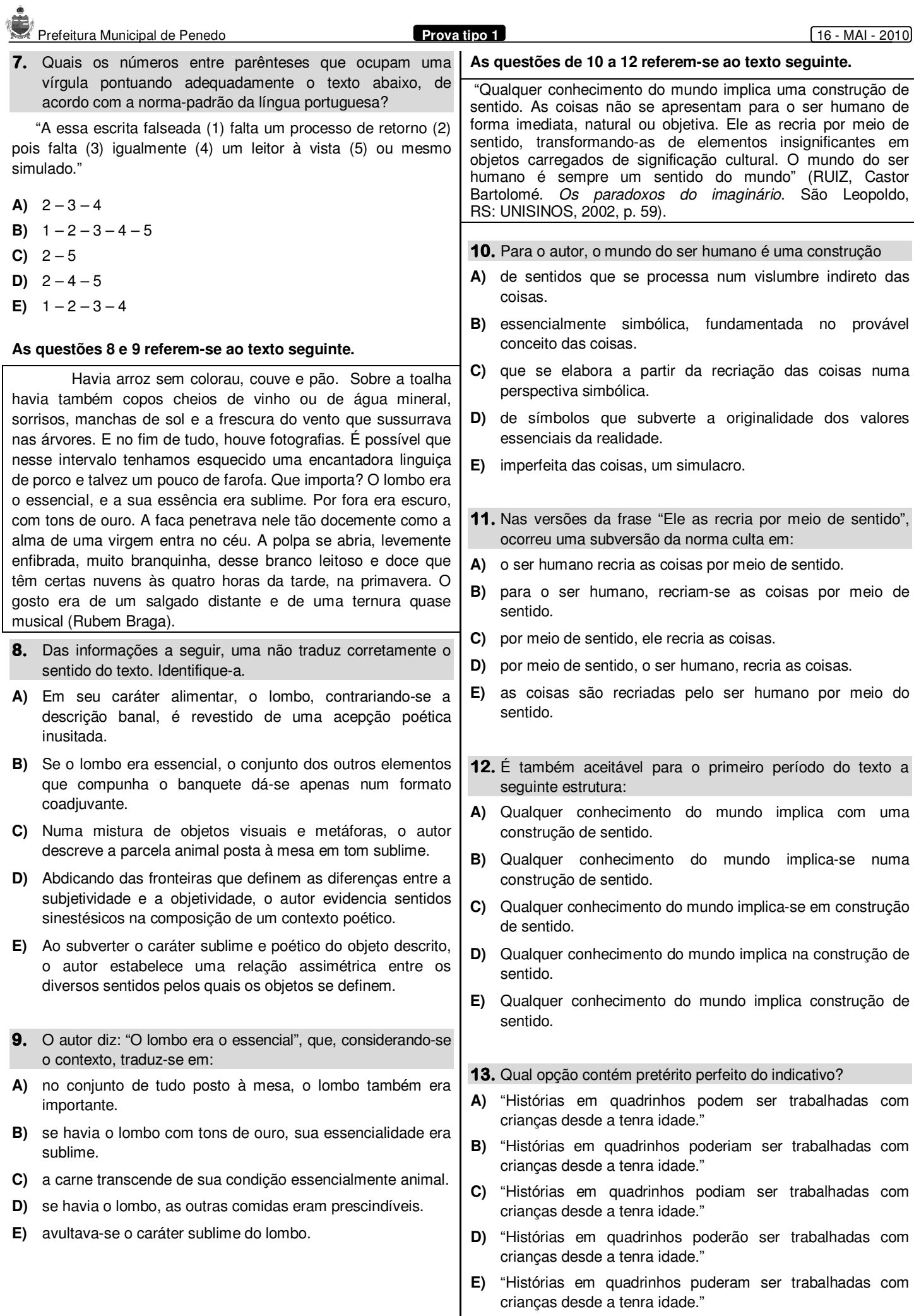

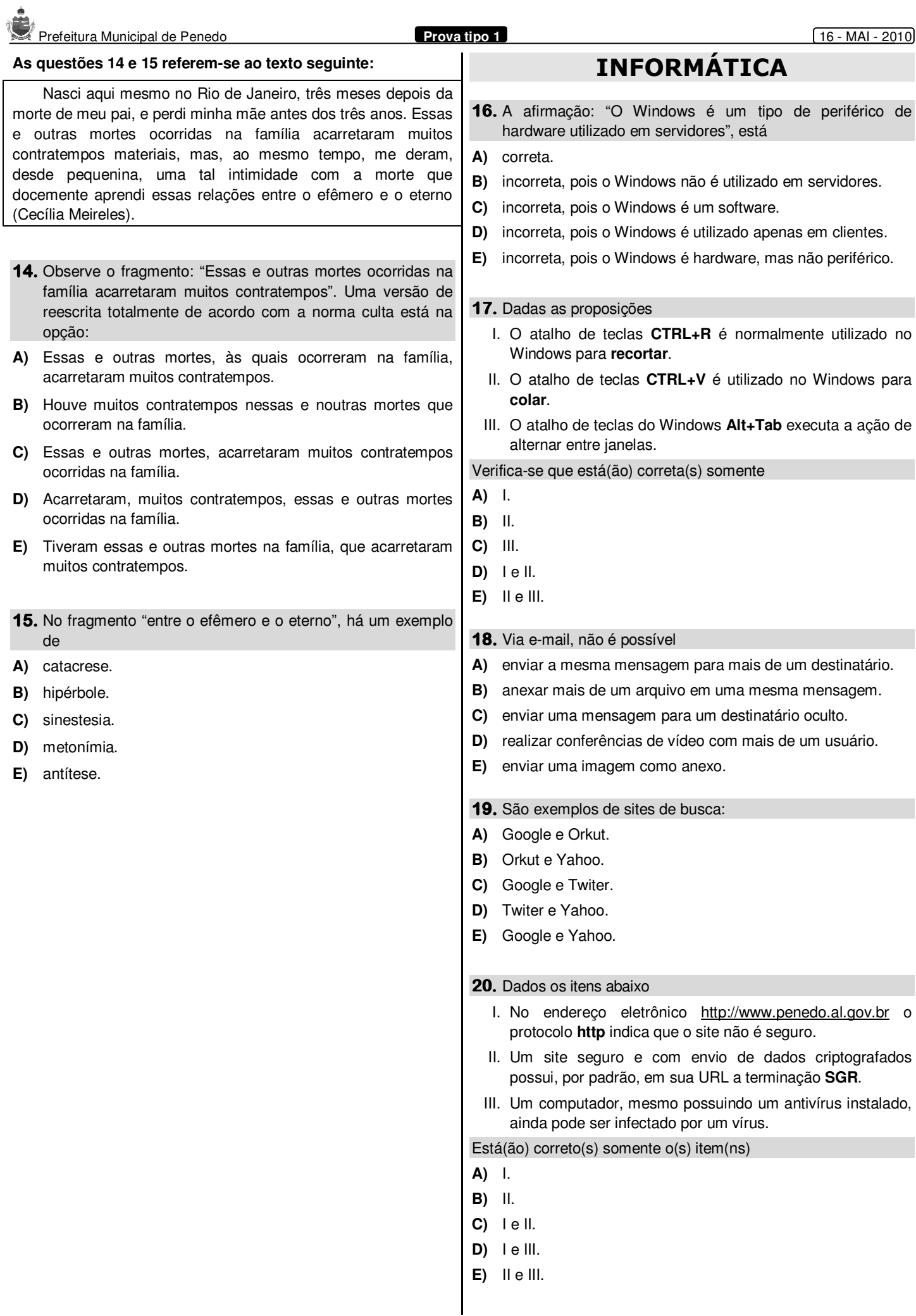

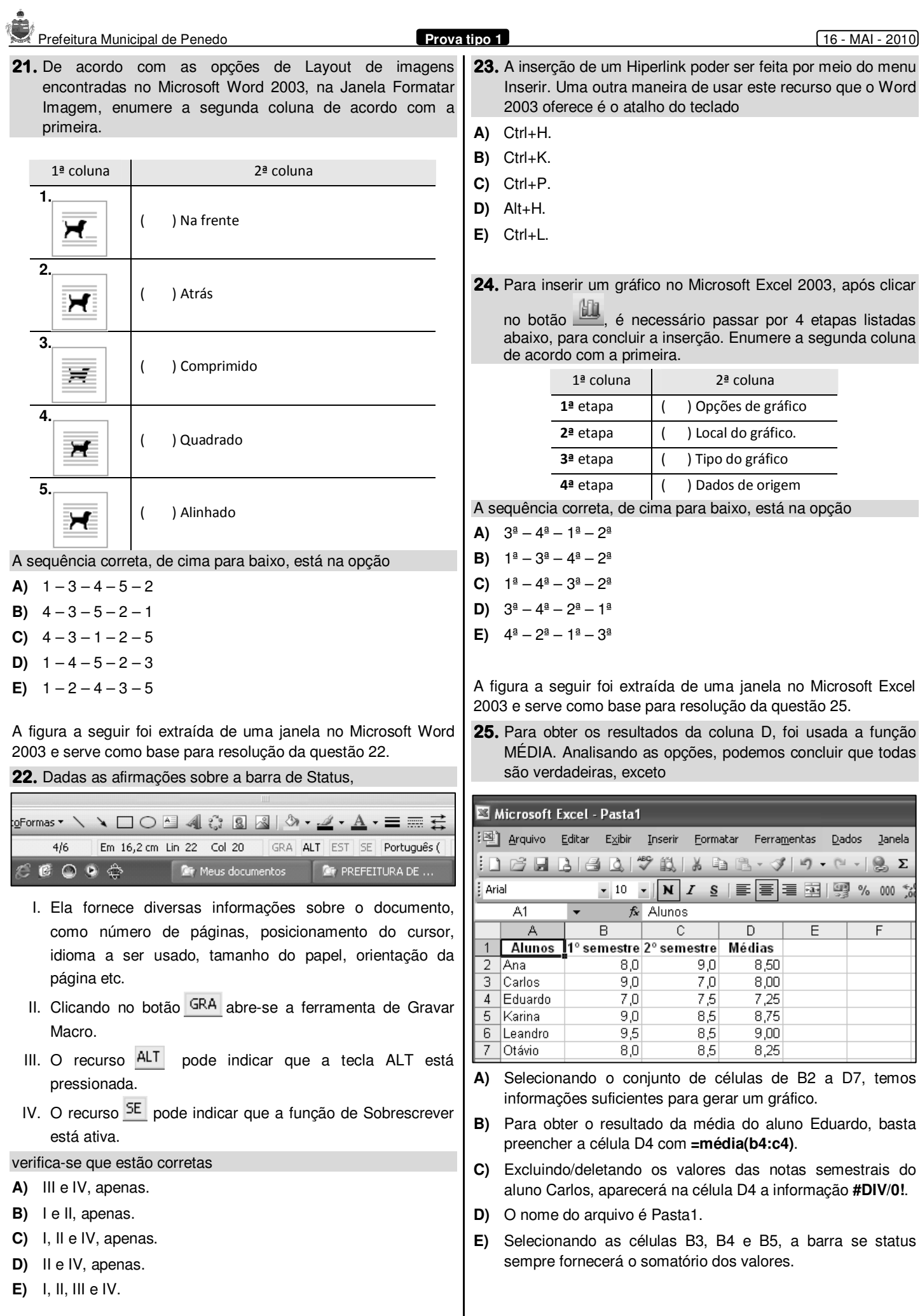

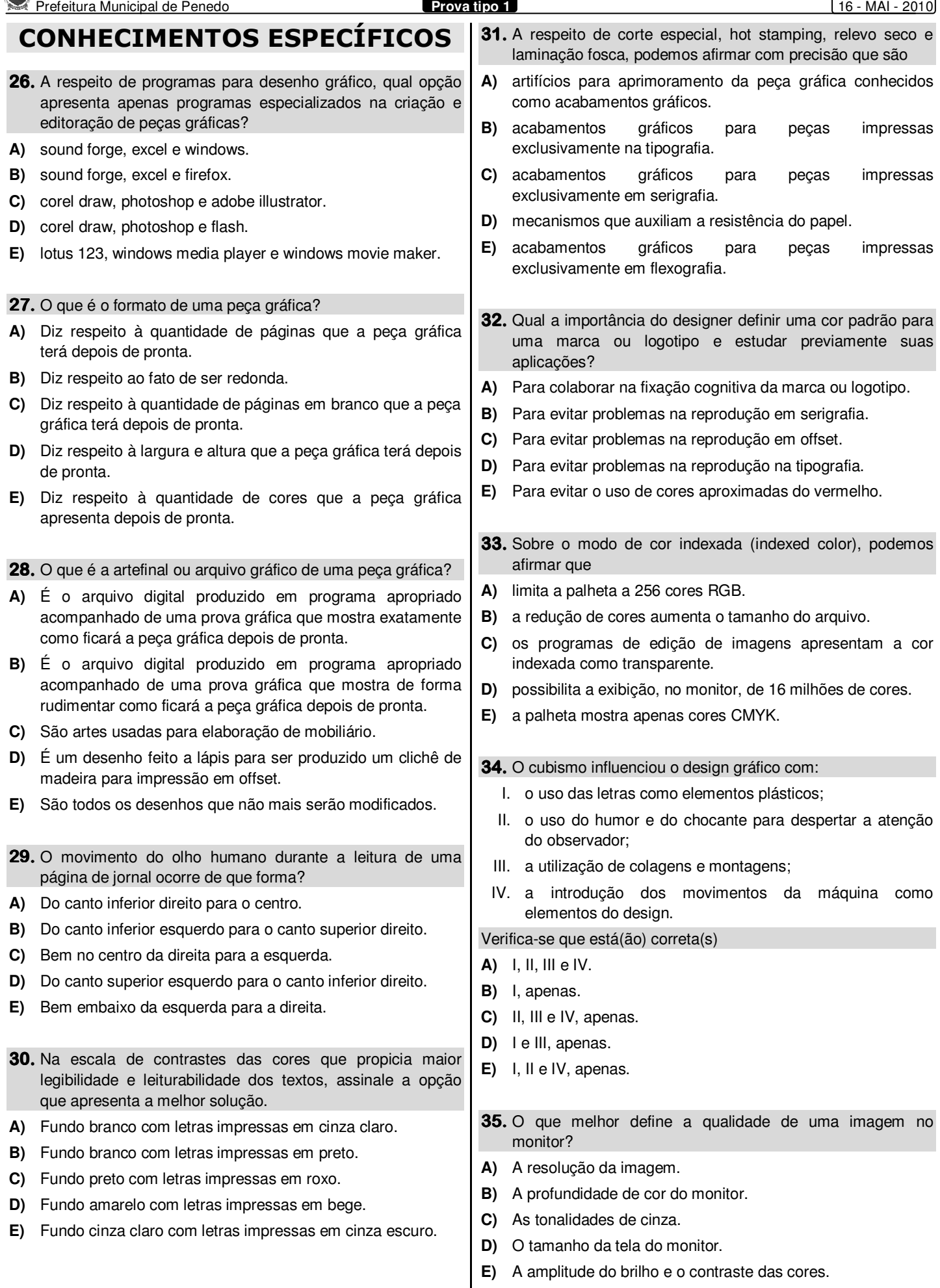

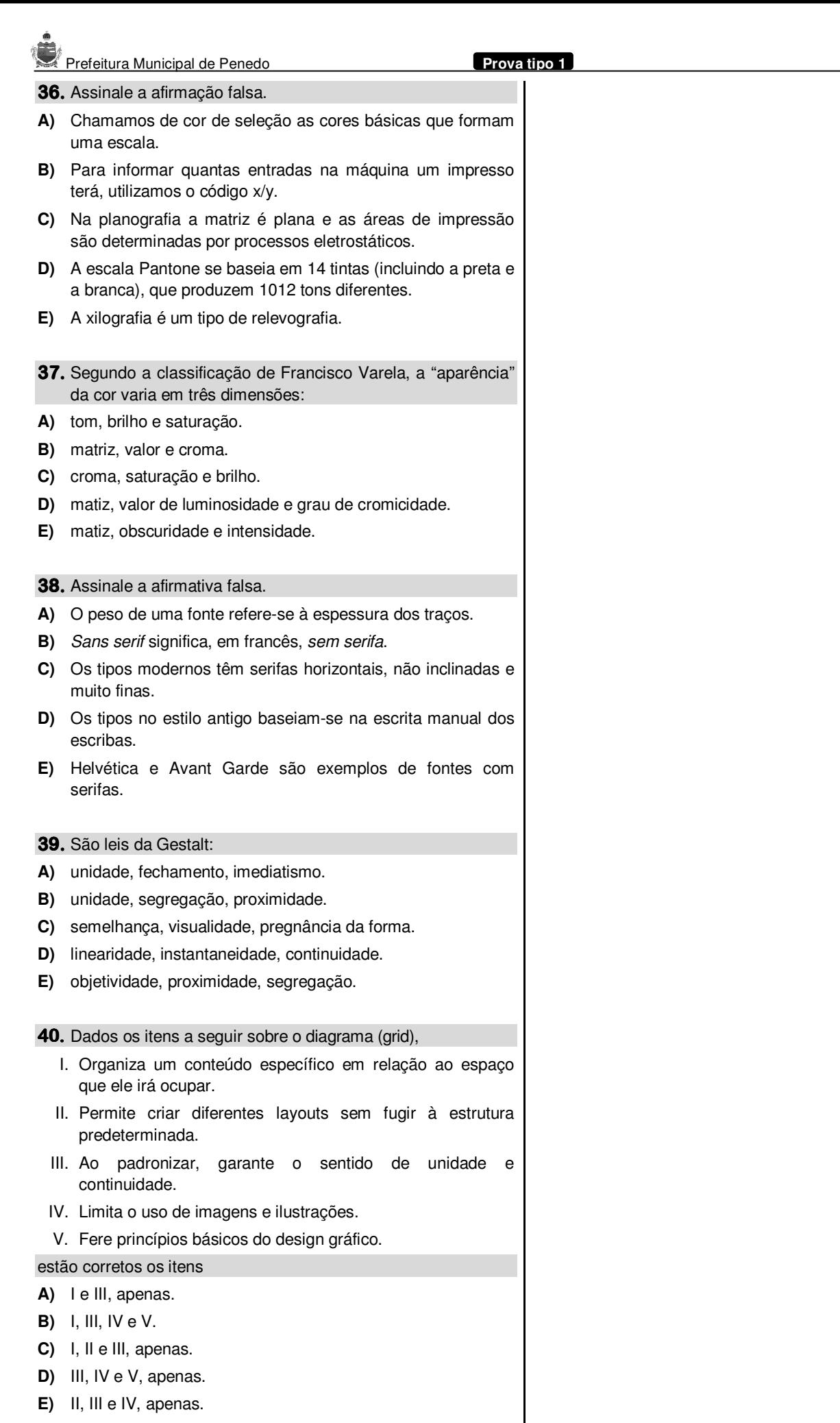

Prefeitura Municipal de Penedo **Prova tipo 1** 16 - MAI - 2010